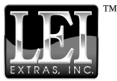

## Addendum I Pour MapCreate<sup>™</sup> Canada 6.3

## Couverture Cartographique des CDs

Les données cartographiques hautement détaillées fournies par ce programme sont organisées en deux régions. Si vous choisissez d'utiliser l'Installation Complète, toutes les données cartographiques hautement détaillées seront disponibles depuis votre disque dur. Si vous choisissez une Installation Minimale ou Personnalisée, vous devrez utiliser le CD approprié à la région lorsque vous essaierez d'accéder à ses données cartographiques hautement détaillées.

Pour ce logiciel, le nord du Canada se trouve sur le CD Canada-North (disque 1); le sud du Canada se trouve sur le CD Canada-South (disque 2). Si vous utilisez une Installation Minimale et que vous souhaitez visualiser des cartes du monde moyennement détaillées, insérez le CD Canada-North (disque 1) dans votre lecteur. Pour connaître les limites des données hautement détaillées, consultez la figure ci-dessous.

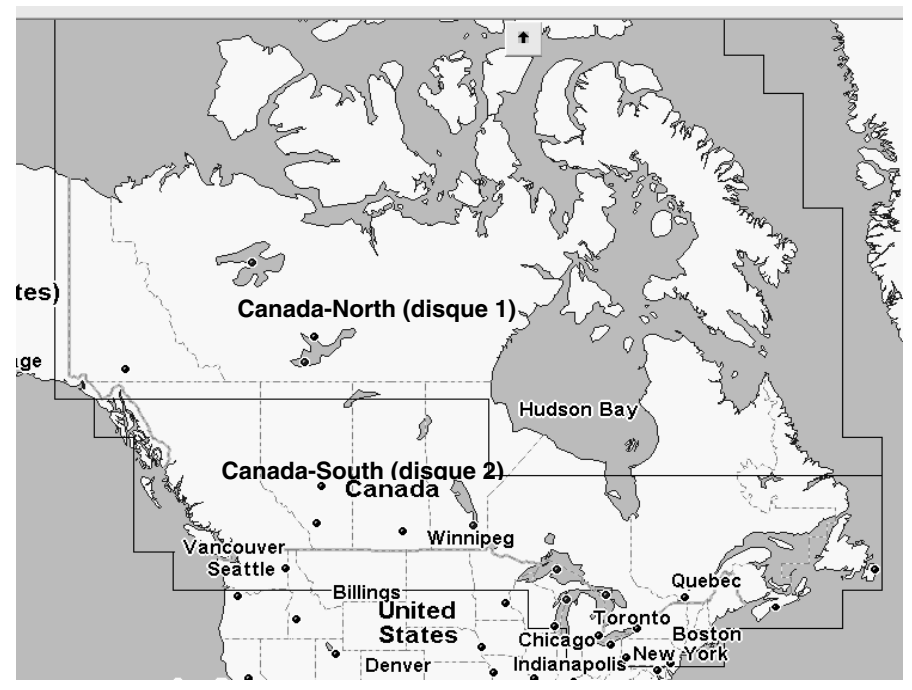

Carte affichant les limites approximatives des régions couvertes par les deux CDs.

Pub. 988-0154-231

 $\mathbf{I}$ 

© Copyright 2004<br>Tous Droits Réservés LEI